# **Instructions for Participating in the QA/QC Discussion Forum**

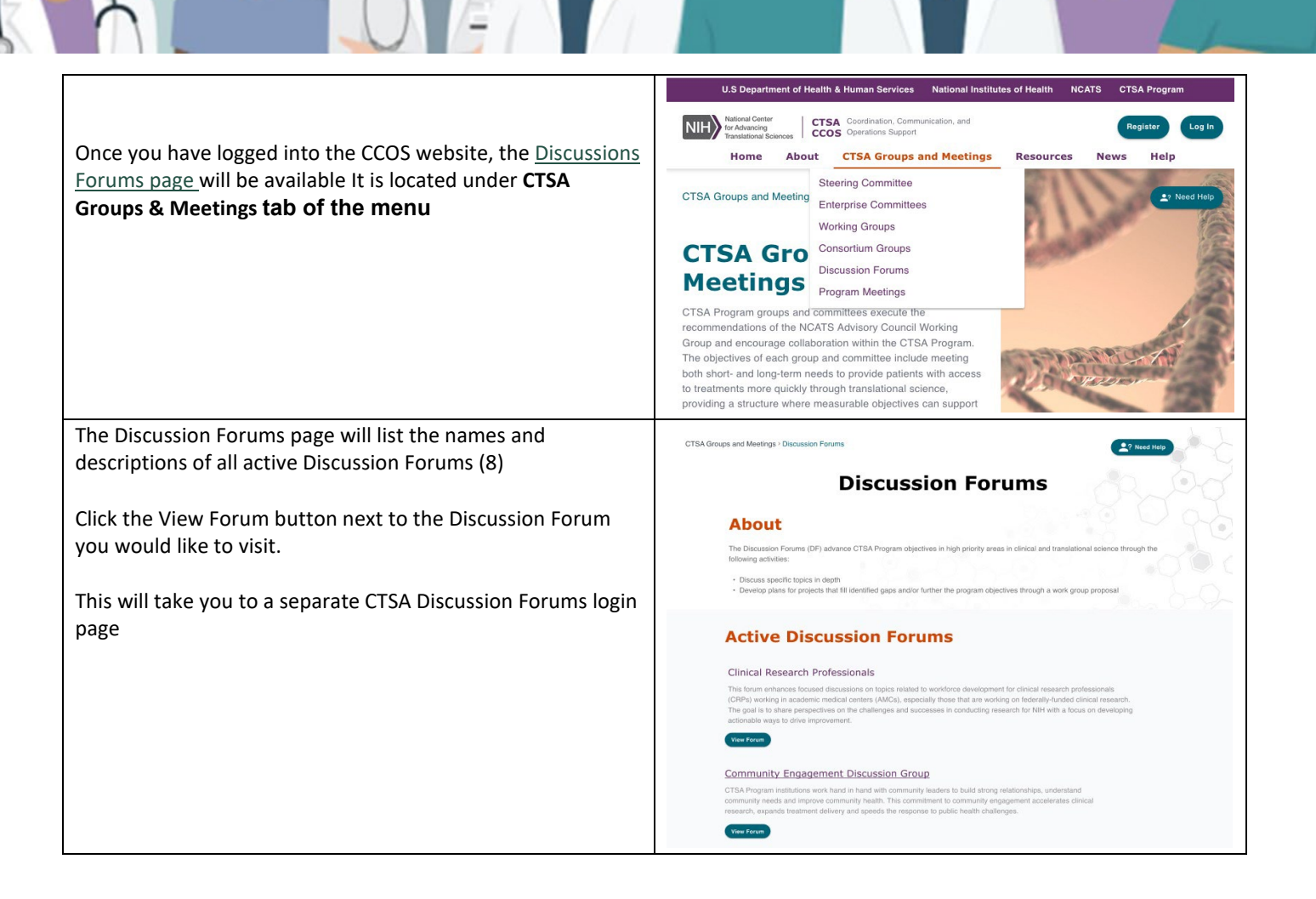

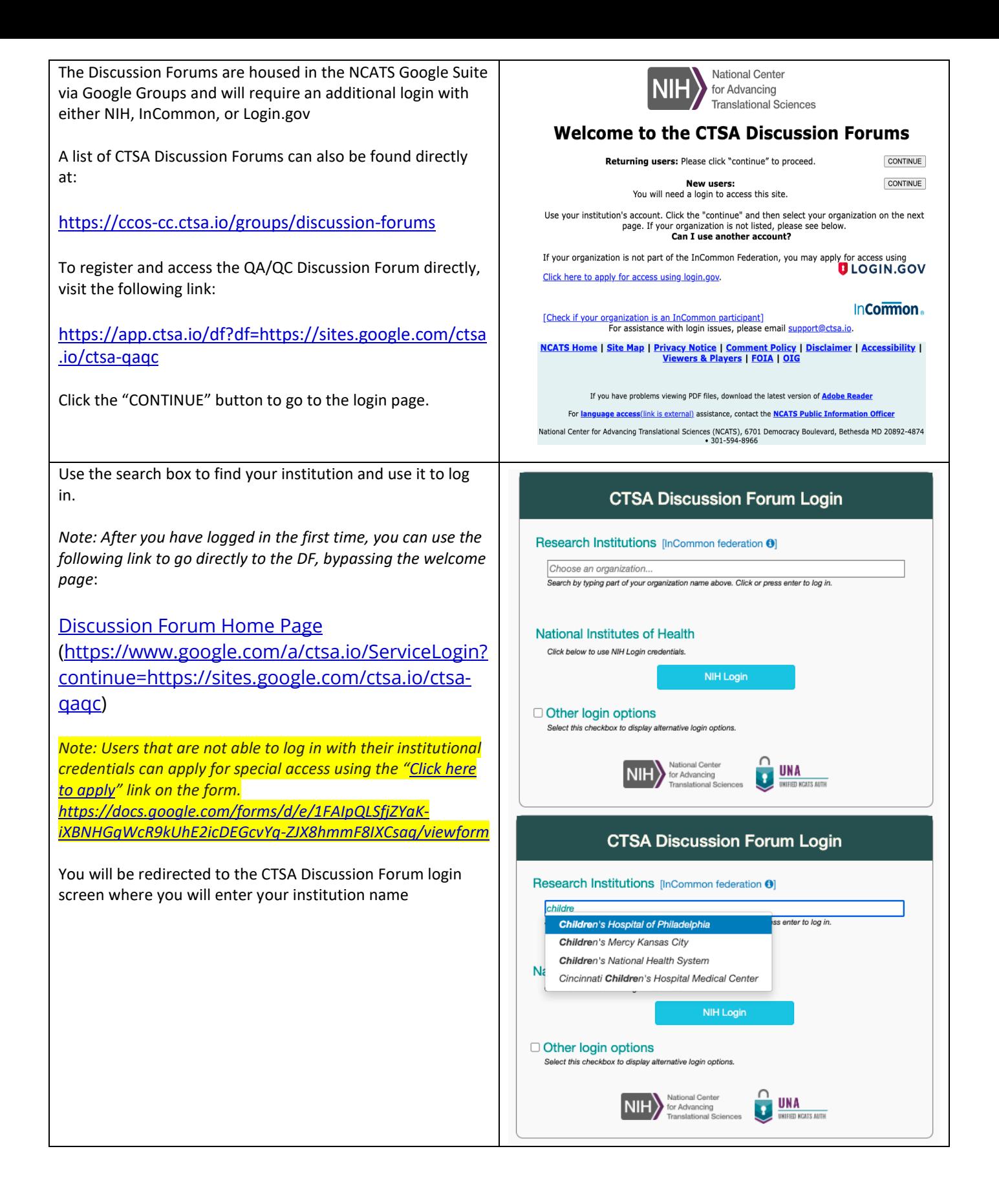

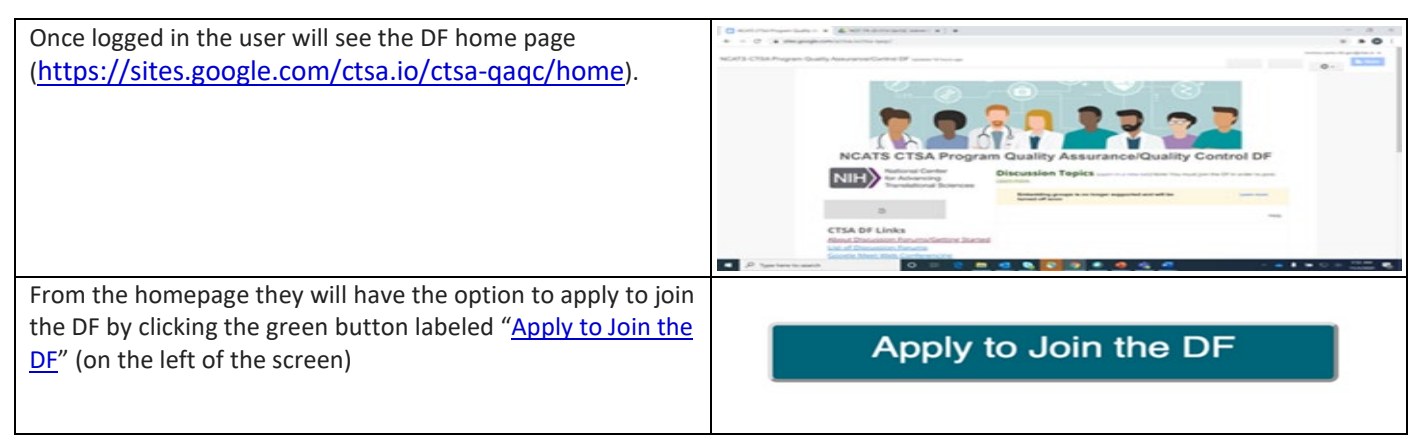

#### **Please bookmark th[e Discussion Forum Page](https://nih-my.sharepoint.com/personal/khanmt_nih_gov/Documents/Back-up/NCATS/QA-QC/SOP/Getting-Started-in-the-QAQC-Discussion-Forum%20Jan%202024.docx?web=1) for ease of access!**

### **Email and Forwarding**

### **CTSA.IO Email**

When you log into the CTSA.IO G Suite site your email address is mapped to a new Gmail address with the @ctsa.io extension. For example, if you logged in with [jj@xyz.edu,](mailto:jj@xyz.edu) your ctsa.io account would b[e jj.xyz.edu@ctsa.io.](mailto:jj.xyz.edu@ctsa.io) You can access this email at [http://mail.ctsa.io.](http://mail.ctsa.io/) Google will send various notifications to this address, including requests to join the DF.

## **Automatic Email Forwarding**

If you are new to the CTSA.IO G Discussion Forums you will receive an email inviting you to forward your CTSA.IO emails to the email account that you use to log in. Follow the instructions in this email to have your notifications automatically sent to your normal email. This can alleviate the need to manage an additional email account. If you have questions about email forwarding, please contact [support@ctsa.io.](mailto:support@ctsa.io)

## **Handy Shortcuts**

The following links for the DF include a special prefix which ensures that your login will use the correct account. Drag a link into your bookmark bar or copy and paste it to share with others. These links are also available on the home page of the DF.

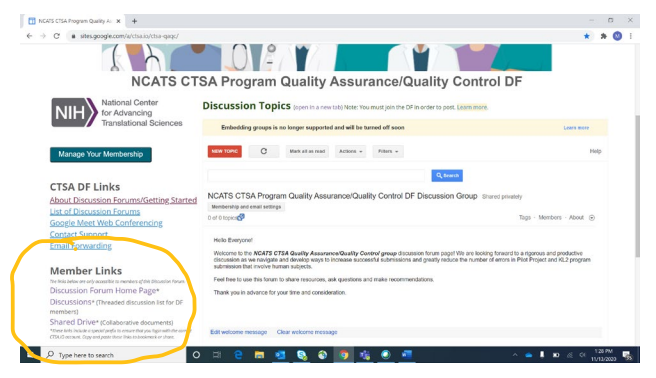

[Note: You should add this prefix, *<https://www.google.com/a/ctsa.io/ServiceLogin?continue=>*, to an[y CTSA.IO](http://ctsa.io/) links that you want to share to improve the login experience for users.]

**[Discussion Forum Home Page](https://www.google.com/a/ctsa.io/ServiceLogin?continue=https://sites.google.com/a/ctsa.io/ctsa-qaqc)**

**(**[https://www.google.com/a/ctsa.io/ServiceLogin?continue=https://sites.google.com/a/ctsa.io/ctsa-qaqc\)](https://www.google.com/a/ctsa.io/ServiceLogin?continue=https://sites.google.com/a/ctsa.io/ctsa-qaqc)

- **[Discussion Posts](https://www.google.com/a/ctsa.io/ServiceLogin?continue=https://groups.google.com/a/ctsa.io/forum/%23!forum/ctsa-qaqc-discuss) (this link is to the chat feature. Access is located on the main landing page under the "Discussions" link. Then click the "start a conversation!" link to initiate a chat/discussion)** [\(https://www.google.com/a/ctsa.io/ServiceLogin?continue=https://groups.google.com/a/ctsa.io/forum/](https://www.google.com/a/ctsa.io/ServiceLogin?continue=https://groups.google.com/a/ctsa.io/forum/%23!forum/ctsa-qaqc-discuss) [%23!forum/ctsa-qaqc-discuss\)](https://www.google.com/a/ctsa.io/ServiceLogin?continue=https://groups.google.com/a/ctsa.io/forum/%23!forum/ctsa-qaqc-discuss)
- **[Shared Drive](https://www.google.com/a/ctsa.io/ServiceLogin?continue=https://drive.google.com/drive/folders/0AMh4Af25HoWvUk9PVA) (access/link to the shared drive is located on the main landing page)** [\(https://www.google.com/a/ctsa.io/ServiceLogin?continue=https://drive.google.com/drive/folders/0AMh](https://www.google.com/a/ctsa.io/ServiceLogin?continue=https://drive.google.com/drive/folders/0AMh4Af25HoWvUk9PVA) [4Af25HoWvUk9PVA\)](https://www.google.com/a/ctsa.io/ServiceLogin?continue=https://drive.google.com/drive/folders/0AMh4Af25HoWvUk9PVA)

For questions or other assistance with the DF, please contac[t support@ctsa.io.](mailto:support@ctsa.io)